## 『Web診療予約システム』のご案内

予約システム導入のご案内

当院では、患者様の待ち時間を減らすため、一部診療科で予約システムを導入しております。 患者様は診察を携帯電話、パソコン等で予約して来院することができます。

(診察券をお持ちの患者様がご利用いただけます。新患の方はご利用頂けません。)

初めてのご利用にあたって

1.初期登録

添付QRコードまたはアドレスより予約システムにアクセスすることができます。 診察券番号・生年月日を入力し、ログイン後にメールアドレスを登録してください。

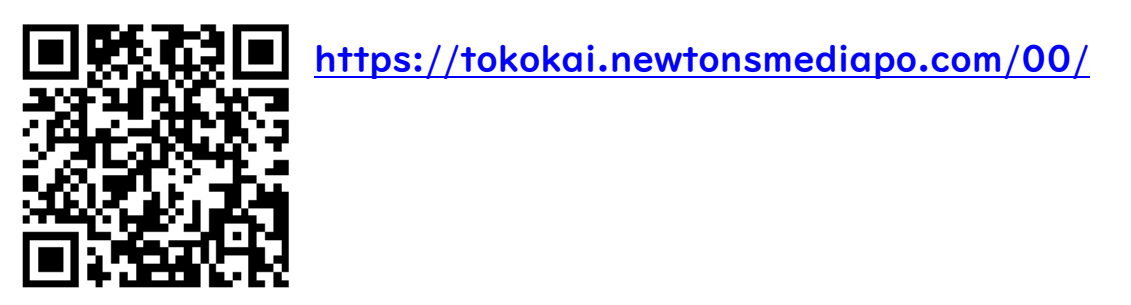

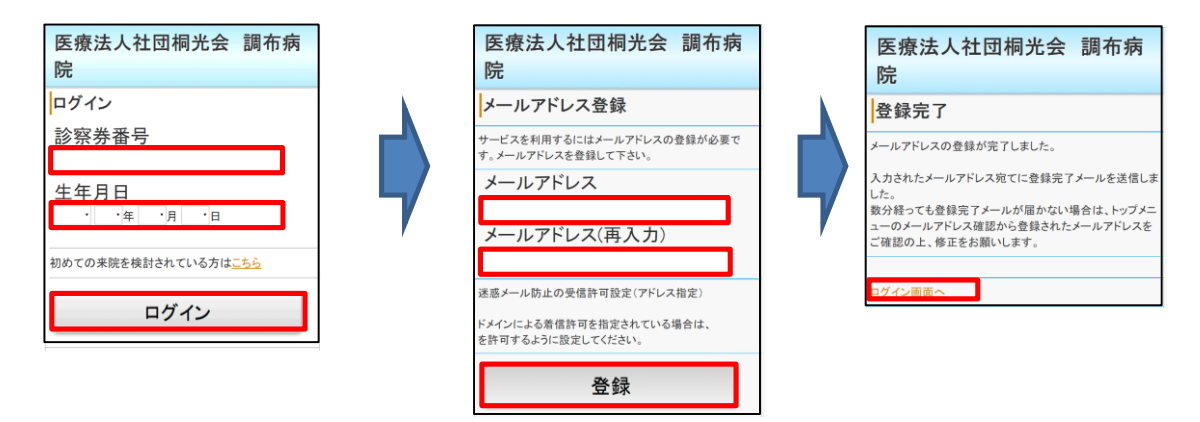

2.当日予約・事前予約 ご利用になりたい項目をクリックしていただき、予約をお済ませください。

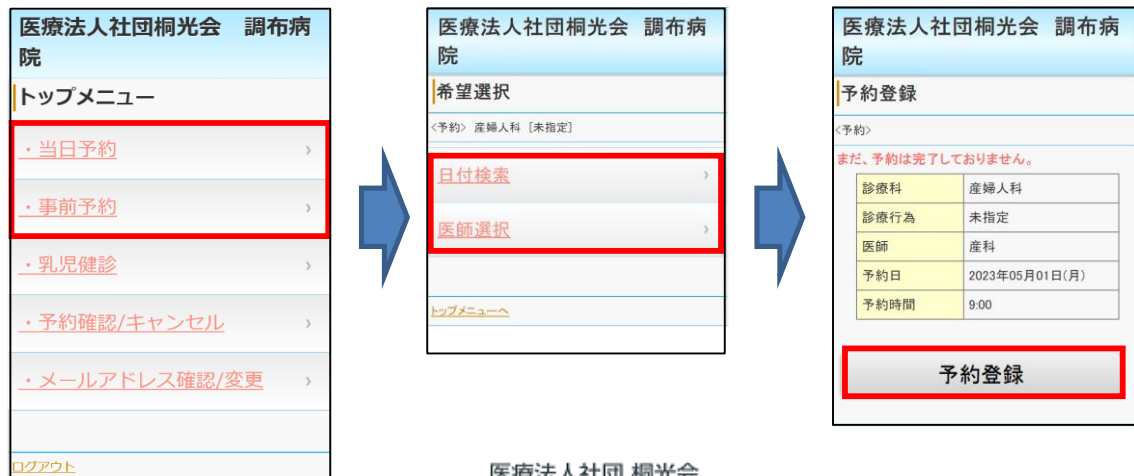

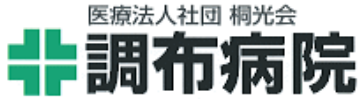